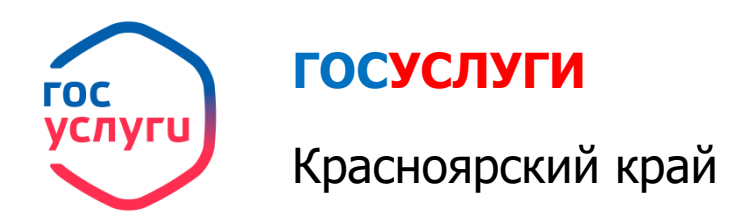

1. Зайти на портал ГОСУСЛУГИ Красноярский край **gosuslugi.krskstate.ru**

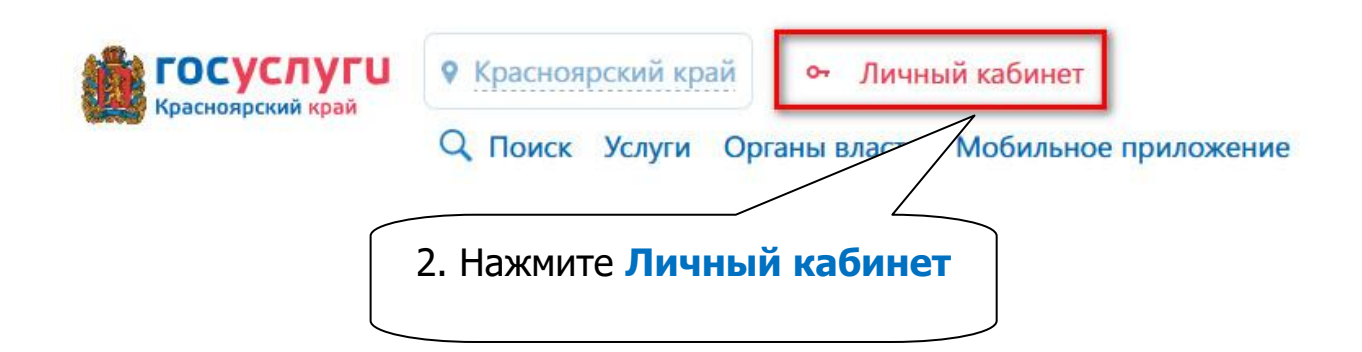

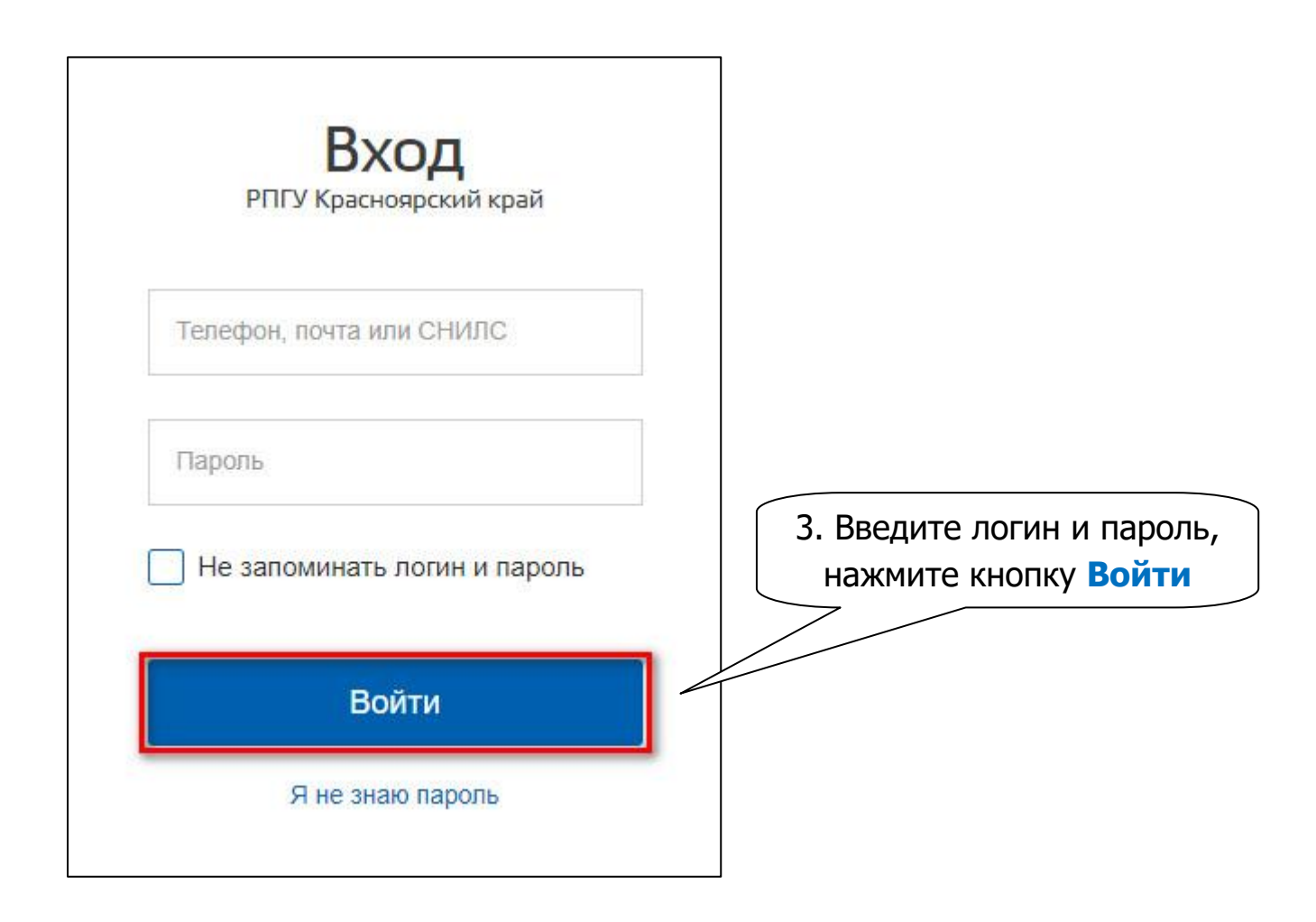

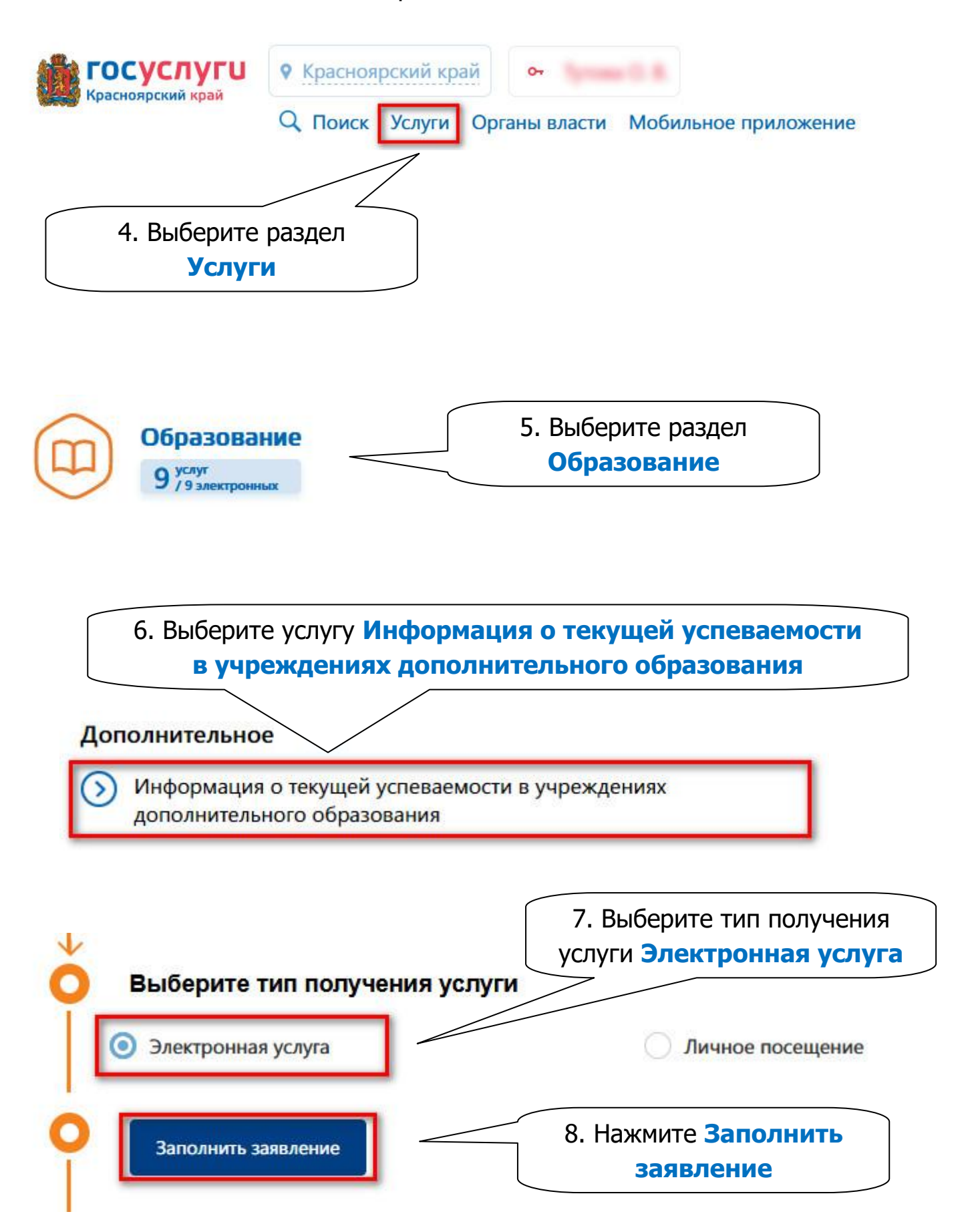

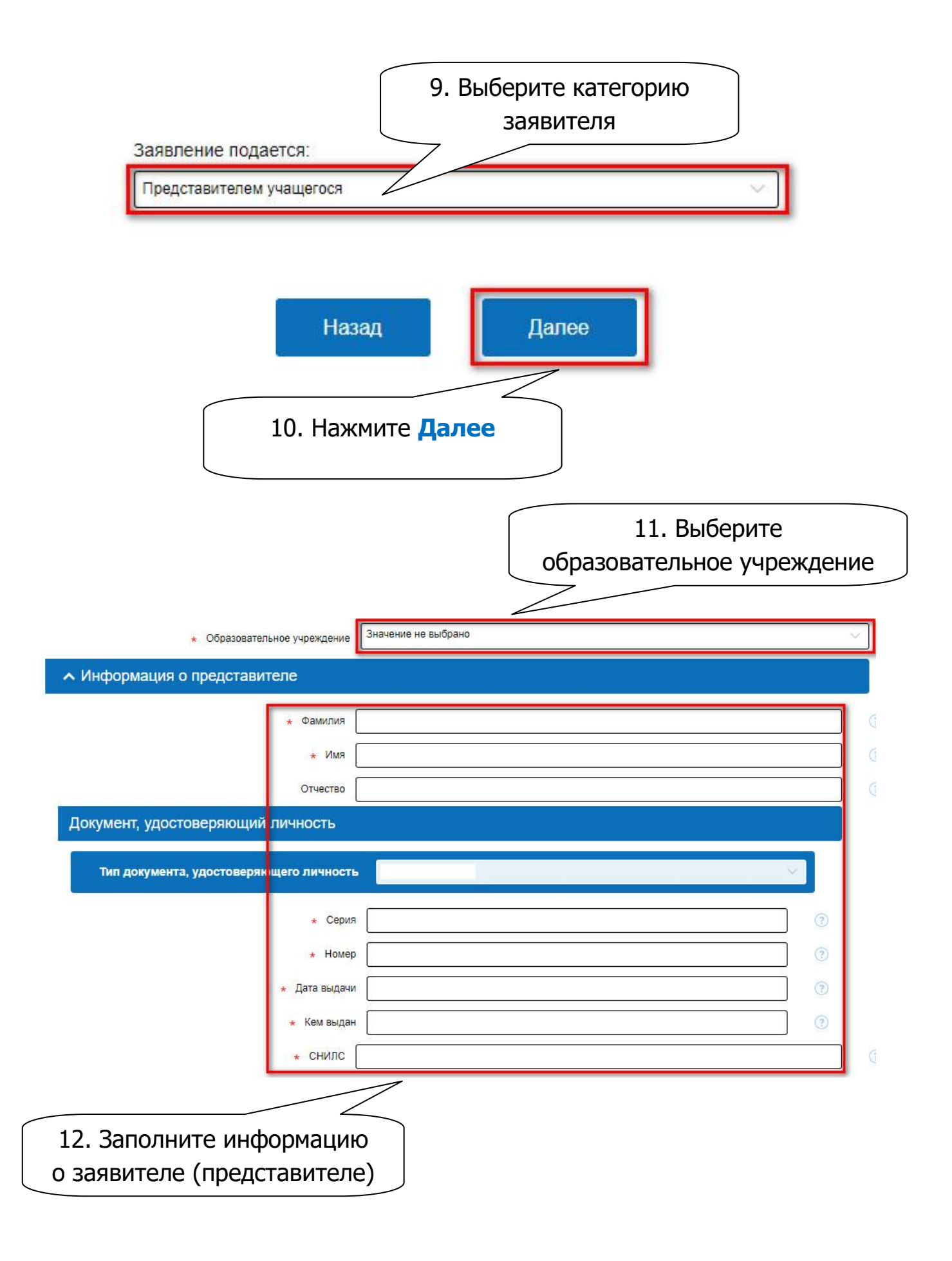

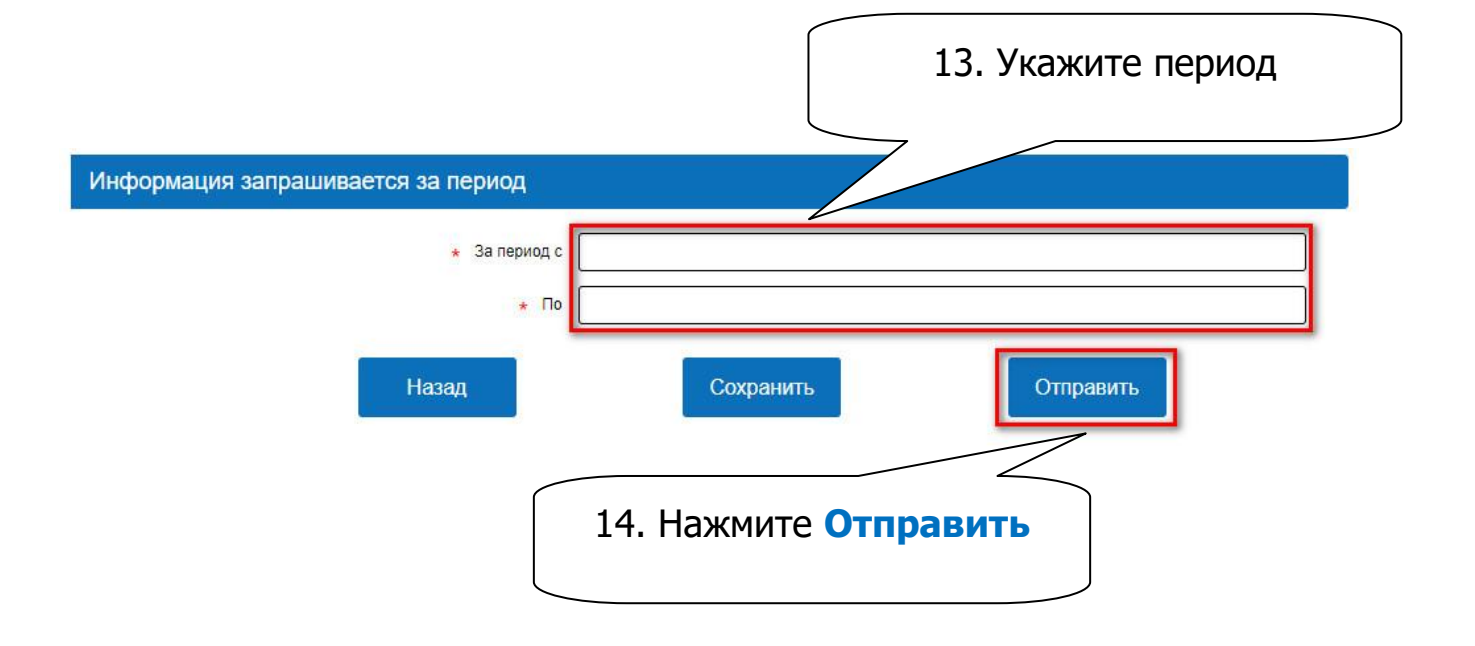